## Mat 1. 2-timersprøve den11. maj 2023

JE 9.5.23

# Opgave 1

 $> f:=(x,y)-x^2+y-3*x^2-4*y^2+8*y+11$ :  $> f(x,y)$ > restart;with(LinearAlgebra):with(plots): (1.1) En funktion  $f: \mathbb{R}^2 \to \mathbb{R}$  er givet ved forskriften:  $x^2 y - 3 x^2 - 4 y^2 + 8 y + 11$ 

### Spørgsmål 1

 $\nabla f(x, y) = (f'_x(x, y), f'_y(x, y)) = (2 xy - 6 x, x^2 - 8 y + 8) = (2 x (y - 3), x^2 - 8 y + 8) = (0, 0) \Leftrightarrow$  $2x(y-3) = 0$  og  $x^2 - 8y + 8 = 0 \Leftrightarrow x = 0$  og y = 1 eller y = 3 og x =  $\pm$  4. Samtlige stationære punkter for f er da  $(0, 1)$ ,  $(4, 3)$  og  $(-4, 3)$ .

### Spøgrsmål 2

Hvis f har lokalt ekstremum i et punkt, så må punktet være et stationært punkt, da f ikke har undtagelsespunkter.

Hessematricen for f i punktet  $(x, y)$  er

 $>$  H(x,y):=<diff(f(x,y),x,x),diff(f(x,y),x,y);diff(f(x,y),y,x),diff(f)  $(x,y)$ ,  $y$ ,  $y$ ) >

$$
H(x, y) := \begin{bmatrix} 2y - 6 & 2x \\ 2x & -8 \end{bmatrix}
$$
 (1.2.1)

 $> H(0,1):=$ subs(x=0,y=1,H(x,y))

$$
H(0,1) := \left[ \begin{array}{cc} -4 & 0 \\ 0 & -8 \end{array} \right] \tag{1.2.2}
$$

 $(1.2.3)$ 

> Eigenvalues(H(0,1),output=list)  $[-4, -8]$ 

Da begge egenværdierne for  $H(0, 1)$  er negative har *f* egentligt lokalt maksimum i det stationære punkt  $(0, 1)$ .

 $> H(4,3):=$ subs(x=4,y=3,H(x,y))

$$
H(4,3) := \left[ \begin{array}{cc} 0 & 8 \\ 8 & -8 \end{array} \right] \tag{1.2.4}
$$

> Eigenvalues(H(4,3),output=list)

 $(1.2.5)$  $[-4 + 4\sqrt{5}, -4 - 4\sqrt{5}]$ 

Da de to egenværdier for H(4, 3) har modsat fortegn, så har f hverken lokalt maksimum eller lokalt minimum i det stationære punkt (4, 3) (saddelpunkt).

 $> H(-4, 3) := \text{subs} (x=-4, y=3, H(x, y))$ 

$$
H(-4,3):=\left[\begin{array}{cc}0&-8\\-8&-8\end{array}\right]
$$
 (1.2.6)

 $(1.2.7)$ 

### > Eigenvalues(H(-4,3),output=list)  $[-4 + 4\sqrt{5}, -4 - 4\sqrt{5}]$

Da de to egenværdier for H(−4, 3) har modsat fortegn, så har f hverken lokalt maksimum eller lokalt minimum i det stationære punkt (−4, 3) (saddelpunkt).

> contourplot(f(x,y),x=-6..6,y=-2..5,contours=40)

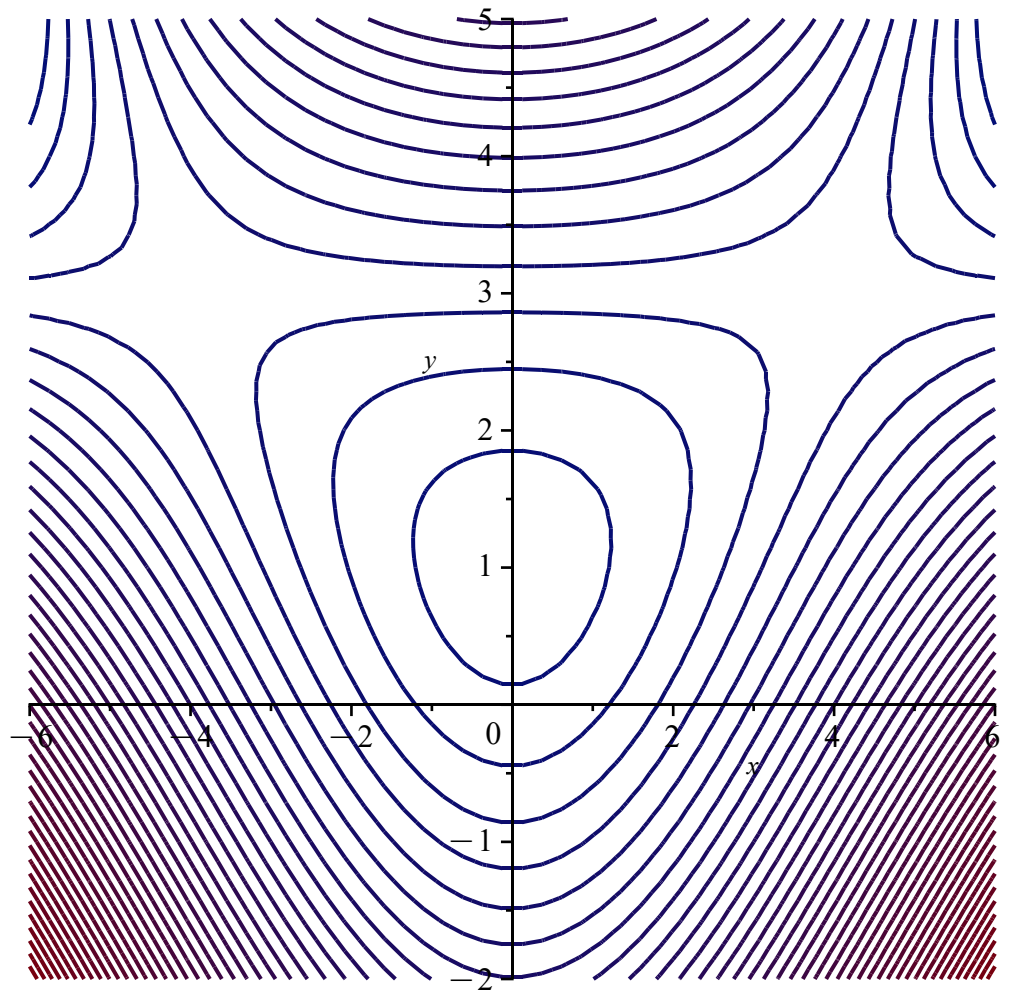

# Spørgsmål 3

Parablen med ligningen  $y =$ 1 4  $x^{2} - 1$  afgrænser sammen med den rette linie med ligningen y = 3 en begrænset og afsluttet punktmængde M.

> implicitplot({y=1/4\*x^2-1,y=3},x=-4..4,y=-1..3,scaling= constrained)

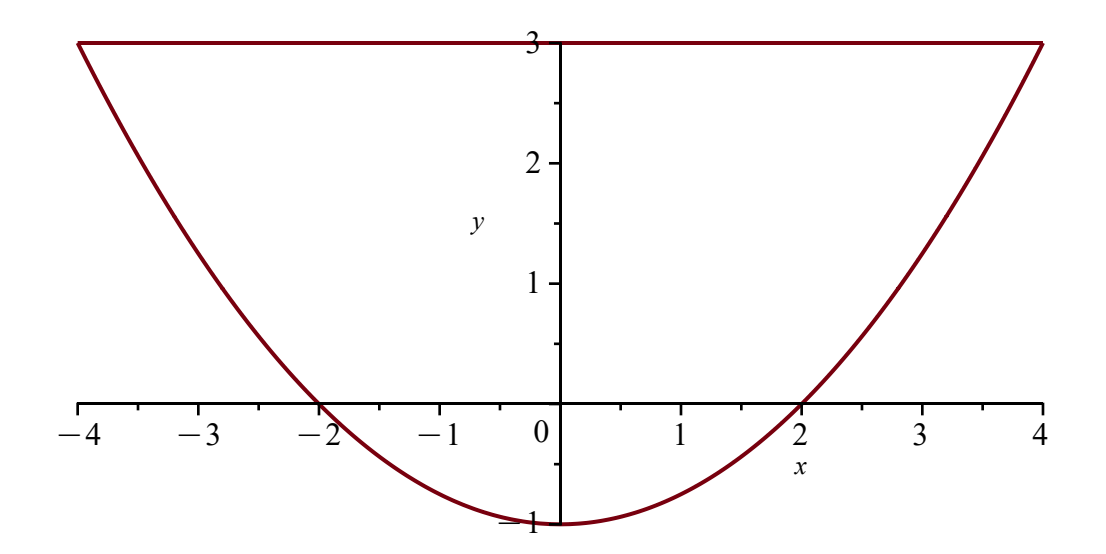

Da M er begrænset og afsluttet og da f er kontinuert i M, så har f et globalt minimum og et globalt maksimum i M. Da f ikke har undtagelsespunkter i det indre af M, så antages disse værdier enten i et stationært punkt i det indre af M eller på randen af M.

 $> 'f(0,1)'=f(0,1)$ Det eneste stationære punkt i det indre af  $M$  er  $(0, 1)$ , hvor vi har funktionsværdien

$$
f(0, 1) = 15 \tag{1.3.1}
$$

Værdien af 
$$
f \text{ på de to randkurver er}
$$
  
\n
$$
> \text{simplify (f (x, 1/4*x^2-1))}
$$
\n
$$
-1
$$
\nfor all  $x \in [-4; 4]$ .  
\n
$$
\text{og}
$$
\n
$$
> f(x, 3)
$$
\n
$$
-1
$$
\n(1.3.3)

for alle  $x \in [-4; 4]$ .

Ved numerisk sammenligning af disse undersøgelser fås, at det globale maksimum er 15, som antages i punktet (0, 1) og at det globale minimum er −1, som antages overalt på randen af M. Det bemærkes, at da M er sammenhængende, så er værdimængden  $f(M) = [-1, 15]$ .

>  $plot3d(f(x,y),x=-4..4,y=-1..3)$ 

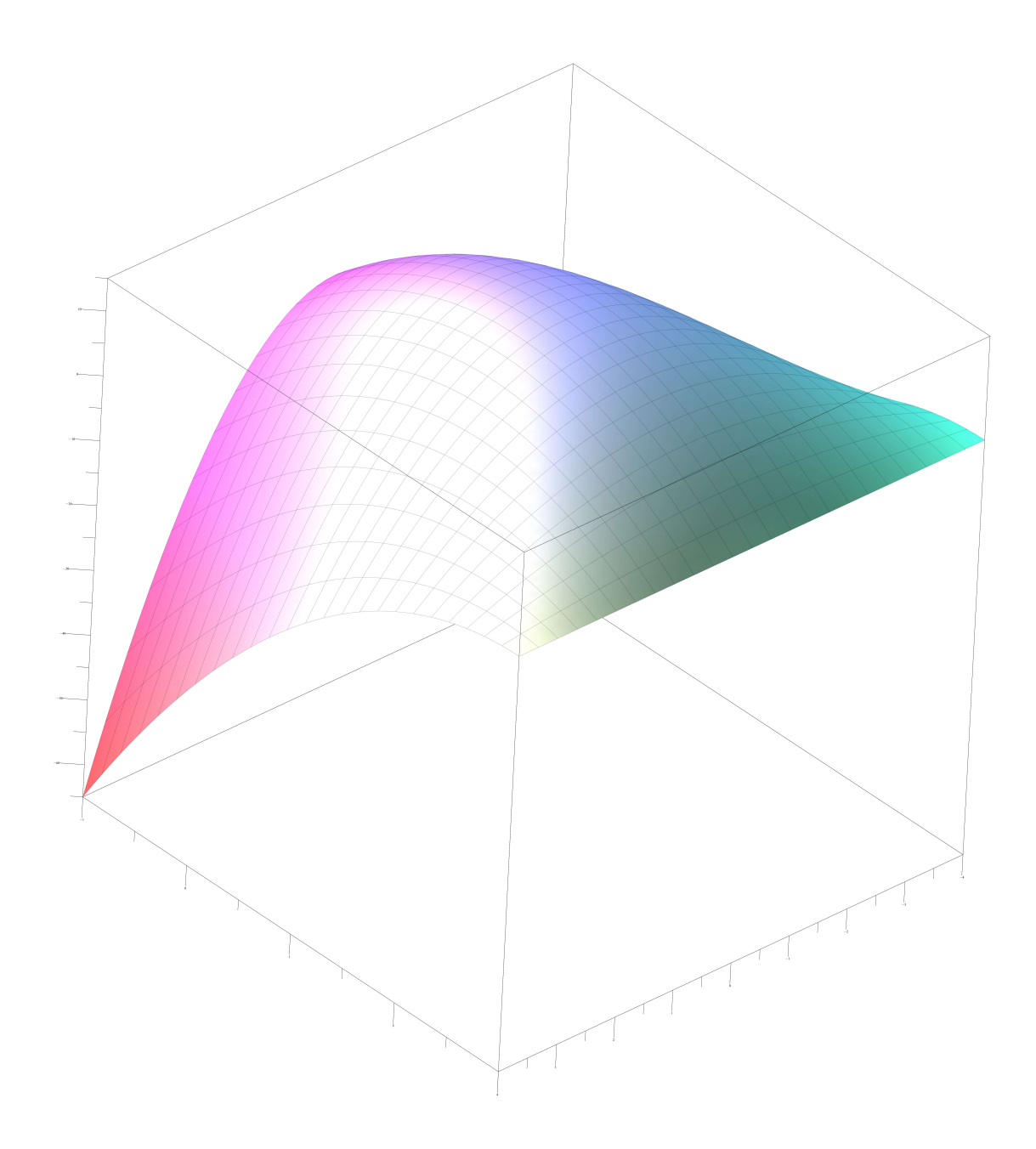

# Opgave 2

> restart;with(LinearAlgebra):with(plots): Et område  $M$ i  $(x, z)$ -planen er givet ved  $M = \{(x, z) | 0 \le x \le$ 1  $\frac{1}{4}\pi$  og sin(x)  $\leq z \leq \cos(x)$ 

- > p0:=plot([cos(x),sin(x)],x=0..Pi/4,scaling=constrained,color= black):
- > p1:=plot([Pi/4,v,v=0..1],linestyle=dash):

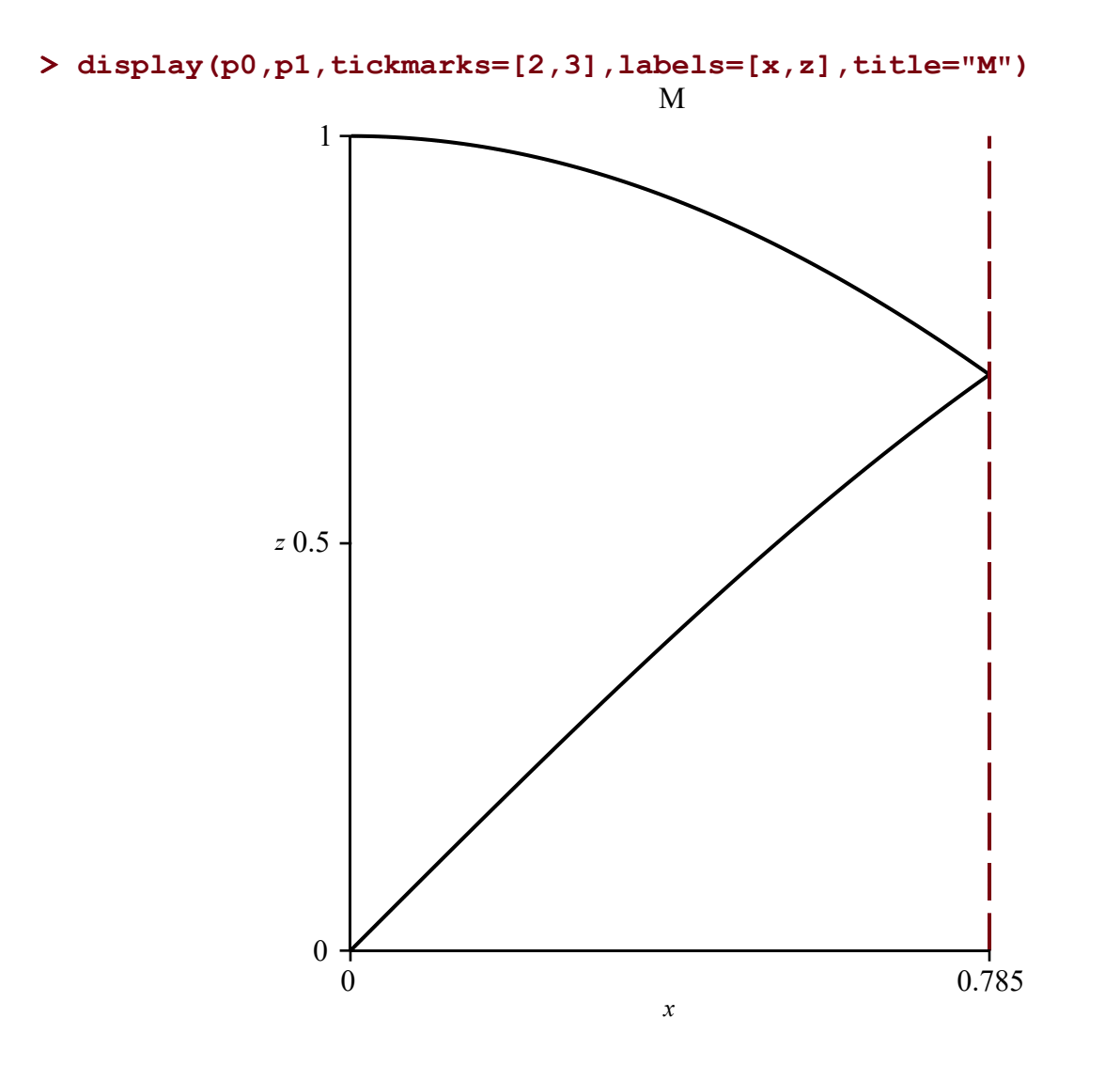

### Spørgsmål 1

En parameterfremstilling for  $M$  er

> s(u,v) > s:=(u,v)-><u,sin(u)+v\*(cos(u)-sin(u))>: u

(2.1.1)

(2.1.2)  $> M:=<$ diff(s(u,v),u)|diff(s(u,v),v)> hvor  $u \in [0; \frac{\pi}{4}]$  og  $v \in [0; 1]$  (det lodrette liniestykke fra punktet  $(u, \sin(u))$  til punktet  $(u, \cos(u))$ ).  $M \coloneqq \square$ 1 0  $cos(u) + v(-sin(u) - cos(u)) cos(u) - sin(u)$ 

 $\sin(u) + v (\cos(u) - \sin(u))$ 

> Js:=Determinant(M)

$$
J_s := \cos(u) - \sin(u) \tag{2.1.3}
$$

som er  $\geq 0$ , da  $u \in [0; \frac{\pi}{4}]$ 4 ]. Den til s hørende Jacobi-funktion er da

> Jacobi:=Js

$$
Jacobi := \cos(u) - \sin(u) \tag{2.1.4}
$$

 $Ar(M) =$ M  $d\mu =$ 0 1 0  $\pi$ 4 Jacobi(u,v)dudv

> integranden:=Jacobi

$$
integranden := \cos(u) - \sin(u) \tag{2.1.5}
$$

> Int(integranden,[u=0..Pi/4,v=0..1])=int(integranden,[u=0..Pi/4,v= 0..1])

$$
\int_0^1 \int_0^{\frac{\pi}{4}} (\cos(u) - \sin(u)) \, \mathrm{d}u \, \mathrm{d}v = \sqrt{2} - 1 \tag{2.1.6}
$$

Et omdrejningslegeme Ω har parameterfremstillingen

> r:=(u,v,w)-><u\*cos(w),u\*sin(w),sin(u)+v\*(cos(u)-sin(u))> (2.1)  $r := (u, v, w) \mapsto \langle u \cdot \cos(w), u \cdot \sin(w), \sin(u) + v \cdot (\cos(u) - \sin(u)) \rangle$ 

$$
> r(u,v,w)
$$

$$
\begin{aligned}\nu \cos(w) \\
u \sin(w) \\
\sin(u) + v (\cos(u) - \sin(u))\n\end{aligned}
$$
\n(2.2)

hvor  $u \in [0; \frac{\pi}{4}]$ 4 ],  $v \in [0; 1]$  og  $w \in [0; \pi]$ .

Det bemærkes, at  $\Omega$  netop er fremkommet ved, at området M i (x, z)-planen drejes vinklen π omkring zaksen mod uret set fra z-aksens positive ende.

### Spørgsmål 2

> M:=
$$
\text{Aiff}(r(u,v,w),u) | \text{diff}(r(u,v,w),v) | \text{diff}(r(u,v,w),w) \rangle
$$
\n
$$
M:=\begin{bmatrix} \cos(w) & 0 & -u\sin(w) \\ \sin(w) & 0 & u\cos(w) \\ \cos(u) + v\left(-\sin(u) - \cos(u)\right) & \cos(u) - \sin(u) & 0 \end{bmatrix} \tag{2.2.1}
$$

> Jr:=simplify(Determinant(M))

$$
J_r := -u\left(\cos(u) - \sin(u)\right) \tag{2.2.2}
$$

som er  $\leq 0$ , da  $u \in [0; \frac{\pi}{4}]$ 4 ]. Den til r hørende Jacobi-funktion er da

#### > Jacobi:=-Jr

$$
Jacobi := u\left(\cos(u) - \sin(u)\right) \tag{2.2.3}
$$

 $Vol(\Omega) =$  $\Omega$  $d\mu =$ 0  $\pi$ 0 1 0  $\pi$ 4 Jacobi(u,v,w)dudvdw

> integranden:=Jacobi

$$
integranden := u\left(\cos(u) - \sin(u)\right)
$$
\n(2.2.4)

> Int(integranden,[u=0..Pi/4,v=0..1,w=0..Pi])=int(integranden,[u=0.. Pi/4,v=0..1,w=0..Pi])

$$
\int_0^{\pi} \int_0^1 \int_0^{\frac{\pi}{4}} u \left( \cos(u) - \sin(u) \right) \, \mathrm{d}u \, \mathrm{d}v \, \mathrm{d}w = \left( -1 + \frac{\pi \sqrt{2}}{4} \right) \pi \tag{2.2.5}
$$

# Opgave 3

```
> 
restart;with(LinearAlgebra):with(plots):
```

```
> 
vop:=proc(X) op(convert(X,list)) end proc:
```
I  $(x, y)$ -planen er der givet hastighedsvektorfeltet  $V(x, y) =$ 1  $\frac{1}{2}x -$ 1 2 y  $\overline{\phantom{0}}$ 1  $\frac{1}{2}x +$ 1 2 y .

# Spørgsmål 1

Til bestemmelse af flowkurverne for V haves differentialligningssystemet

$$
\begin{bmatrix} x'(t) \\ y'(t) \end{bmatrix} = \begin{bmatrix} \frac{1}{2}x(t) - \frac{1}{2}y(t) \\ -\frac{1}{2}x(t) + \frac{1}{2}y(t) \end{bmatrix} = \begin{bmatrix} \frac{1}{2} & -\frac{1}{2} \\ -\frac{1}{2} & \frac{1}{2} \end{bmatrix} \begin{bmatrix} x(t) \\ y(t) \end{bmatrix}, t \in \mathbb{R}.
$$
  
\n**2** A:=<1/2, -1/2; -1/2, 1/2> 
$$
A := \begin{bmatrix} \frac{1}{2} & -\frac{1}{2} \\ -\frac{1}{2} & \frac{1}{2} \end{bmatrix}
$$
 (3.1.1)

#### > Eigenvectors(A,output=list)

$$
\left[\left[1, 1, \left\{\left[\begin{array}{c} -1 \\ 1 \end{array}\right]\right\}, \left[0, 1, \left\{\left[\begin{array}{c} 1 \\ 1 \end{array}\right]\right\}\right]\right] \right]
$$
(3.1.2)

Samtlige flowkurver for V er da givet ved

$$
\begin{bmatrix} x(t) \\ y(t) \end{bmatrix} = c_1 \begin{bmatrix} 1 \\ 1 \end{bmatrix} + c_2 \begin{bmatrix} -1 \\ 1 \end{bmatrix} e^t = \begin{bmatrix} c_1 - c_2 e^t \\ c_1 + c_2 e^t \end{bmatrix}, t \in \mathbb{R}, c_1, c_2 \in \mathbb{R}.
$$
  
\nTil bestemmelse af konstanterne  $c_1$  og  $c_2$  så  $\begin{bmatrix} x(0) \\ y(0) \end{bmatrix} = \begin{bmatrix} 2 \\ 4 \end{bmatrix}$  haves det Ineære ligningssystem  
\n
$$
\begin{bmatrix} x(0) \\ y(0) \end{bmatrix} = \begin{bmatrix} c_1 - c_2 \\ c_1 + c_2 \end{bmatrix} = \begin{bmatrix} 2 \\ 4 \end{bmatrix}.
$$
 Heraf fås  $c_1 = 3$  og  $c_2 = 1$ .  
\nden søgte flowkurve er da  
\n $\ge \mathbf{r} : = \mathbf{t} - \mathbf{1} \mathbf{1} \mathbf{1} + \mathbf{1} \mathbf{1} \mathbf{1} \mathbf{1} + \mathbf{1} \mathbf{1} \mathbf$ 

 $>$  r(0) hvor  $t \in \mathbb{R}$ . Kurven starter altså i punktet

$$
\left[\begin{array}{c}2\\4\end{array}\right]
$$
 (3.1.4)

og går endvidere gennem punktet

 $> r(\ln(3))$ 

$$
\left[\begin{array}{c}0\\6\end{array}\right]
$$
 (3.1.5)

En kurve K har parameterfremstillingen  $s(u)$  = u  $u^2$ ,  $u \in [0; 2]$ .

## Spørgsmål 2

(3.2.1) > T:=<1,-1,u;1,1,u^2> Til bestemmelse af konstanterne  $c_1$  og  $c_2$  så  $x(0)$  $y(0)$ = u  $u^2$  haves det lineære ligningssystem  $x(0)$  $y(0)$ =  $c_1 - c_2$  $c_1 + c_2$ =  $1 - 1$ 1 1  $c<sub>1</sub>$  $c<sub>2</sub>$ = u  $u^2$  | med tilhørende totalmatrix  $T \coloneqq \square$  $1 -1 u$ 1 1  $u^2$ 

> c:=LinearSolve(T)

$$
c := \left[\begin{array}{c} \frac{1}{2} u^2 + \frac{1}{2} u \\ \frac{1}{2} u^2 - \frac{1}{2} u \end{array}\right]
$$
 (3.2.2)

Den flowkurve  $\mathbf{r}(u, t)$ , der opfylder  $\mathbf{r}(u, 0) =$ u  $u^2$  har da parameterfremstillingen

 $> r(u,t)$ > r:=(u,t)-><c[1]-c[2]\*exp(t),c[1]+c[2]\*exp(t)>:

$$
\frac{u^2}{2} + \frac{u}{2} - \left(\frac{1}{2}u^2 - \frac{1}{2}u\right)e^t
$$
\n
$$
\frac{u^2}{2} + \frac{u}{2} + \left(\frac{1}{2}u^2 - \frac{1}{2}u\right)e^t
$$
\n(3.2.3)

 $> r(u, ln(3))$ For  $t = \ln(3)$  og  $u \in [0; 2]$  fås

$$
\begin{bmatrix}\n-u^2 + 2 u \\
2 u^2 - u\n\end{bmatrix}
$$
\n(3.2.4)

som er en parameterfremstilling for den kurve, som K er blevet omformet til ved tiden  $t = \ln(3)$ .

- > p1:=plot([vop(r(u,ln(3))), u=0..2], scaling=constrained, color=red):
- > p2:=plot([u,u^2,u=0..2],scaling=constrained,color=blue):
- > p3:=pointplot([[2,4],[0,6]],symbol=solidcircle,color=[blue, red]) :
- > p4:=plot([3-exp(t),3+exp(t),t=0..ln(3)],linestyle=dot,color= darkgrey):
- > display(p1,p2,p3,p4,labels=[x,y])

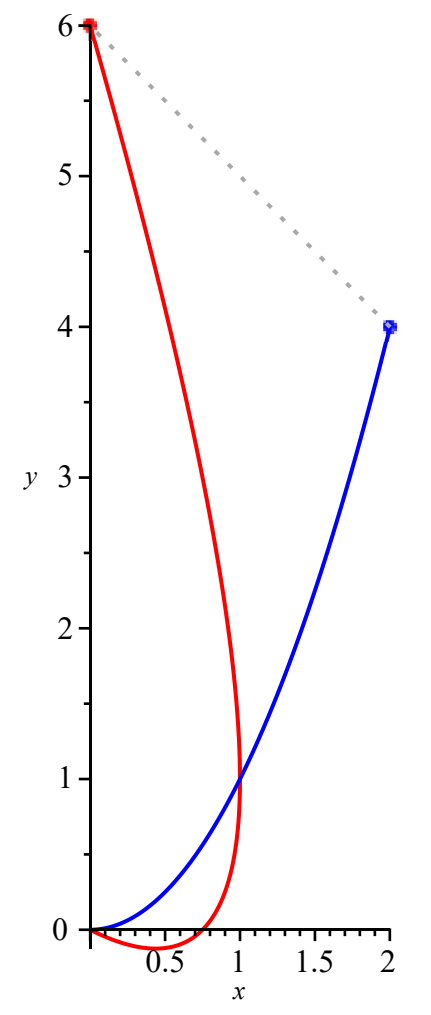

Opgaven kunne selvfølgelig også løses ved hjælp af dsolve.

# Opgave 4

```
> 
with(LinearAlgebra):
> 
restart:with(plots):
 prik:=(x,y)->VectorCalculus[DotProduct](x,y):
 kryds:=(x,y)->convert(VectorCalculus[CrossProduct](x,y),Vector):
 vop:=proc(X) op(convert(X,list)) end proc:
 grad:=X->convert(Student[VectorCalculus][Del](X),Vector):
 div:=V->VectorCalculus[Divergence](V):
 rot:=proc(X) uses VectorCalculus;BasisFormat(false);Curl(X) end 
 proc:
```
Et vektorfelt  $V$  i  $(x, y, z)$ -rummet er givet ved

- >  $V:=(x,y,z)-\times-y*x,y^2+5,-y*z+5*z$
- $>$   $V(x,y,z)$

$$
\begin{bmatrix}\n-yx \\
y^2+5 \\
-yz+5z\n\end{bmatrix}
$$
\n(4.1)

Vedrørende det givne massive prisme P med hjørnerne O, A, B, C, E og F henvises til figuren i opgaveteksten.

# Spørgsmål 1

```
> 
rotV(x,y,z)
                                                                                       (4.1.2)
> 
rotV:=unapply(rot(V)(x,y,z),[x,y,z]):
                                                                                       (4.1.1)
> divV:=div(V)(x,y,z)
                                      divV = 5-z0
                                           x
Vol(P) = \frac{1}{2}2
           Vol(kasse) = \frac{4}{2}2
                          = 2.
```
### Spørgsmål 2

 $\partial P$  er den lukkede overflade af P orienteret med udadrettet enhedsnormalvektor. Af Gauss' sætning fås da

Flux(**V**, 
$$
\partial P
$$
) =  $\int_P$ Div(**V**) dµ =  $\int_P 5 d\mu = 5 \int_P d\mu = 5 \text{Vol}(P) = 10$ .

Lad S betegne den sideflade af P, som har hjørnerne B, C, E og F.

## Spørgsmål 3

Da S er rektanglet med hjørnerne B, C, E og F beliggende i planen med ligningen z = 2−y, så er en parameterfremstilling for S

 $> r(u,v)$  $> r := (u, v) - \times u, v, 2-v$ :

 $(4.3.1)$ u v  $2-\nu$ 

 $>$  ru:=diff(r(u,v),u) hvor  $u \in [0; 1]$  og  $v \in [0; 2]$ .

$$
ru := \left[\begin{array}{c} 1 \\ 0 \\ 0 \end{array}\right]
$$
 (4.3.2)

 $> rv:=diff(r(u,v),v)$ 

$$
rv := \left[ \begin{array}{c} 0 \\ 1 \\ -1 \end{array} \right]
$$
 (4.3.3)

Fladens normalvektor

> N:=kryds(ru,rv)

$$
N := \left[ \begin{array}{c} 0 \\ 1 \\ 1 \end{array} \right] \tag{4.3.4}
$$

danner netop højreskrue med den valgte orientering af den lukkede randkurve  $\partial S$  af S (vist med rød pil på figuren i opgaveteksten). Af Stokes' sætning fås da  $\overline{a}$ 

$$
\text{Cirk}(\mathbf{V}, \partial S) = \int_{\partial S} \mathbf{V} \cdot \mathbf{e}_{\partial S} \, d\mu = \text{Flux}(\mathbf{Rot}(\mathbf{V}), S) = \int_{S} \mathbf{n}_{S} \cdot \mathbf{Rot}(\mathbf{V}) d\mu = \int_{0}^{2} \int_{0}^{1} \mathbf{N}(u, v) \cdot \mathbf{Rot}(\mathbf{V})(\mathbf{r}(u, v)) d\mu dv
$$

Rotationen taget på fladen

> Rot:=rotV(vop(r(u,v)))

$$
Rot := \begin{bmatrix} -2 + v \\ 0 \\ u \end{bmatrix}
$$
 (4.3.5)

> integranden:=prik(Rot,N)

$$
integranden := u \tag{4.3.6}
$$

> Int(Int(integranden,u=0..1),v=0..2)=int(int(integranden,u=0..1),v=  $0.02$ 

$$
\int_0^2 \left( \int_0^1 u \, \mathrm{d}u \right) \, \mathrm{d}v = 1 \tag{4.3.7}
$$